# **Intégration technique**

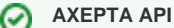

AXEPTA est une solution de paiement basée sur une **API HTTPS POST / GET** utilisant des paramètres en méthode **NVP (Name-Value-Pairs)** et des **objets JSON**.

La sécurisation des échanges est effectuée via l'usage d'**authentification HMAC** et l'utilisation de **cryptage blowfish**.

#### **Cette section aborde les points suivants**

- [Ressources pour développeurs](#page-0-0)
- [Sécurisation](#page-0-1)
	- [Authentification HMAC](#page-0-2)
	- [Blowfish ECB](#page-1-0)
- [Construire une requête de paiement](#page-1-1)
	- <sup>o</sup> [Concepts](#page-1-2)
	- <sup>o</sup> [Paramètres](#page-1-3)
	- [Etapes de création d'une requête de paiement](#page-1-4)
	- [Réponse](#page-1-5)
- [Exemple pas à pas](#page-2-0)

### <span id="page-0-0"></span>Ressources pour développeurs

La section [Ressources pour développeurs](https://docs.axepta.bnpparibas/pages/viewpage.action?pageId=37193511) regroupent les éléments vous permettant de réaliser l'intégration technique d'Axepta Online.

(i) **Intégration technique - Ressources pour développeurs Bases de l'intégration technique Créer un appel API Authentification HMAC (Requête) Authentification HMAC (Notify) Créer une requête de paiement pas à pas Demandes de statut (Inquire.aspx) Sources - Aide à l'implémentation Template XSLT (.zip) Thirdparty-cookies -> Browser cookies and session handling**

La section [Liste des données Axepta](https://docs.axepta.bnpparibas/pages/viewpage.action?pageId=4653240) regroupe les données utilisées par la plateforme : codes retours, données 3DS, objets JSON

**Données Axepta** (i) **Acronymes et abréviations Tableau des devises Codes de pays Paramètres AVS Codes retour Données 3DS Liste des objets JSON Paramètres**

### <span id="page-0-1"></span>**Sécurisation**

#### <span id="page-0-2"></span>Authentification HMAC

Pour vous protéger contre toute manipulation non autorisée de vos transactions de paiement, la plate-forme Axepta vérifie à l'aide d'un code d'authentification de message haché (HMAC) si votre demande de paiement est authentique et n'a pas été modifiée.Pour cela, vous transférez une valeur HMAC à la Plateforme à chaque transaction dans le paramètre MAC.

La plateforme Axepta utilise un Hash Message Authentication Code (HMAC) pour vérifier l'authenticité de vos paiements. L'algorithme MAC SHA-256 est utilisé avec une longueur de clé à 32 chiffres (256 bits).

Pour plus de détails : [HMAC Authentication \(Request\)](https://docs.axepta.bnpparibas/pages/viewpage.action?pageId=41585082) et [HMAC Authentication \(Notify\)](https://docs.axepta.bnpparibas/pages/viewpage.action?pageId=41585084)

### <span id="page-1-0"></span>Blowfish ECB

Blowfish est un algorithme de chiffrement symétrique (c'est-à-dire « à clef secrète »).

Pour faciliter votre intégration, vous trouverez ci-dessous quelques exemples de librairies Blowfish ECB

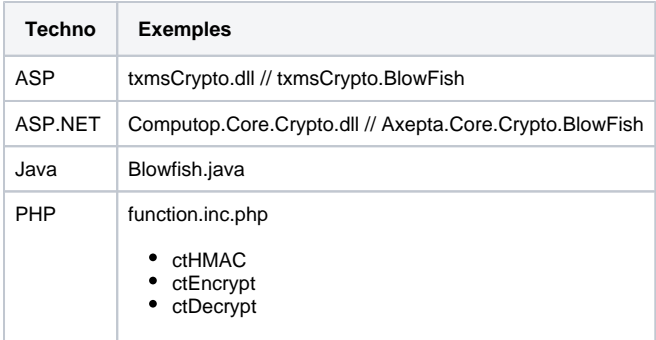

## <span id="page-1-1"></span>Construire une requête de paiement

### <span id="page-1-2"></span>**Concepts**

L'intégration de la solution de paiement Axepta se base principalement sur un concept de construction de requête de paiement dont les principes sont les suivants :

- Gestion des paramètres en méthode NVP (Name-Value-Pairs)
- Utilisation d'objets JSON
- Le calcul d'un HMAC
- Une chaîne de caractères correcte contient trois paramètres de base : MerchantID (Identifiant du commerçant), Len (Longueur) et Data (Données). Les paramètres MerchantID et Len ne sont pas chiffrés. Seul le paramètre Data est chiffré avec la méthode Blowfish

#### <span id="page-1-3"></span>Paramètres

- Le paramètre **Data** (Données) comprend les détails de paiement essentiels comme le montant et la devise.
- Le paramètre Len (Longueur) est très important pour le chiffrement, car il contient la longueur de la chaîne de caractères non chiffrée dans le paramètre Data. La quantité de données à chiffrer étant multipliée par 8 dans le cas du chiffrement Blowfish, la longueur correcte de la chaîne de caractères doit être connue pour le déchiffrement, sans quoi d'autres caractères non prévus apparaissent à la fin de la chaîne de caractères.

Les paramètres sont transmis via HTTPS POST ou HTTPS GET**.**

La méthode de transmission recommandée est HTTPS POST, car la chaîne de caractères du paramètre dans le cas de GET, jointe à l'URL, est limitée à 2 048 octets selon le navigateur, contrairement à la méthode POST qui n'est pas limitée par la taille de l'URL.

### <span id="page-1-4"></span>Etapes de création d'une requête de paiement

Les étapes de création d'une requête sont :

- Calcul du HMAC pour sécuriser le montant et la devise cf. [HMAC Authentication \(Request\)](https://docs.axepta.bnpparibas/pages/viewpage.action?pageId=41585082)
- Construire les objets JSON et les encoder en Base64 avec padding cf. [Fonctionnalités de paiement](https://docs.axepta.bnpparibas/pages/viewpage.action?pageId=37193099)
- Assembler les paramètres (clé / valeur, objets JSON) de l'API
- Chiffrer tous les paramètres de l'API avec la clé Blowfish : cela permettra d'obtenir les paramètres **Data** et **Len**
- Si besoin, ajouter des paramètres simples pour personnaliser la page de paiement hébergée par (par exemple language="en" pour utiliser la langue anglaise, les customFields)
- Envoyer la demande d'API au endpoint choisi

<span id="page-1-5"></span>Réponse

Axepta Online utilise les méthodes POST et GET pour rediriger l'utilisateur vers le site e-commerce du marchand ou envoyer la notification du résultat du paiement

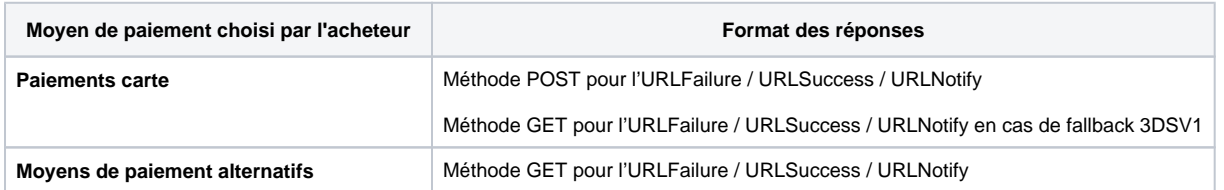

# <span id="page-2-0"></span>Exemple pas à pas

La page [Créer une requête de paiement pas à pas](https://docs.axepta.bnpparibas/pages/viewpage.action?pageId=37198394) permet de réaliser un premier paiement via la boutique de démo BNP\_DEMO\_AXEPTA.

Cela peut être une première étape avant d'utiliser votre MID.